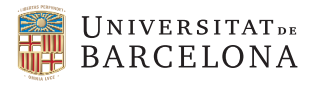

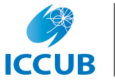

Institut de Ciències del Cosmos **UNIVERSITAT DE BARCELONA** 

# The CKM parameters in the SMEFT

#### Javier Virto

Universitat de Barcelona

arXiv:1812.08163 [hep-ph] w/ Descotes-Genon, Falkowski, Gonzalez-Alonso, Fedele

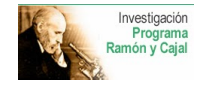

HEFT 2020 – Granada – April 17th, 2020

$$
\mathcal{L}_{\text{SMEFT}} = g_i \, \mathcal{O}_i^{D \leq 4} + \mathcal{C}_i \, \mathcal{O}_i^{D > 4}
$$

### 1. Bottom-Up

- Write low-energy observables as  $O(g_i, C_i)$
- Plug in determinations of "SM" couplings  $g_i$  (\*\*)
- Use EXP determination of observables to determine or bound  $C_i$

#### 2. Top-down

- Start with your UV-complete model with couplings  $\lambda_i$
- Do a matching to the SMEFT to find  $g_i(\lambda_i)$  and  $C_i(\lambda_i)$

Meeting point is the matching scale, where Low-E pheno meets the UV.

### (\*\*) This is the subject of this talk

Consider using  $\Gamma(\tau \to e \nu \bar{\nu})$  to constrain a Lepton-Universal BSM scenario:

$$
\mathcal{L}_{BSM} = \sum_{i,j \in \{e,\mu,\tau\}} \left[ C_{H\ell}^{(3)} \right] (\varphi^{\dagger} i \overleftrightarrow{D}_{\mu}^{\prime} \varphi) (\overline{\ell}_{i} \sigma^{I} \gamma^{\mu} \ell_{i}) + \left[ C_{\ell\ell} \right] (\overline{\ell}_{i} \gamma^{\mu} \ell_{j}) (\overline{\ell}_{j} \gamma_{\mu} \ell_{i})
$$

Then (at tree level):  $\mathcal{A}(\tau \to e \nu \bar{\nu}) \propto \frac{1}{\sigma^2}$  $\frac{1}{v^2} + 2 C_{H\ell}^{(3)} - C_{\ell\ell}$  (= SM + NP) Going to the PDG,  $v = 246.21965(6)$ GeV

A measurement of  $\Gamma(\tau \to e \nu \bar \nu)$  then constrains  $[2 \; C_{H\ell}^{(3)} - C_{\ell \ell}]$ 

Consider using  $\Gamma(\tau \to e \nu \bar{\nu})$  to constrain a Lepton-Universal BSM scenario:

$$
\mathcal{L}_{BSM} = \sum_{i,j \in \{e,\mu,\tau\}} \left[ C_{H\ell}^{(3)} \right] (\varphi^{\dagger} i \overleftrightarrow{D}_{\mu}^{\prime} \varphi) (\overline{\ell}_{i} \sigma^{\prime} \gamma^{\mu} \ell_{i}) + \left[ C_{\ell \ell} \right] (\overline{\ell}_{i} \gamma^{\mu} \ell_{j}) (\overline{\ell}_{j} \gamma_{\mu} \ell_{i})
$$

Then (at tree level):  $\mathcal{A}(\tau \to e \nu \bar{\nu}) \propto \frac{1}{\sigma^2}$  $\frac{1}{v^2} + 2 C_{H\ell}^{(3)} - C_{\ell\ell}$  (= SM + NP) Going to the PDG,  $v = 246.21965(6)$ GeV

A measurement of  $\Gamma(\tau \to e \nu \bar \nu)$  then constrains  $[2 \; C_{H\ell}^{(3)} - C_{\ell \ell}]$ 

WRONG : The PDG value of v comes from the measurement of  $\tau_{\mu}$ , which in this scenario is strictly speaking a determination of exactly  $\tilde{v}$ , with

$$
\frac{1}{\tilde{v}^2} \equiv \frac{1}{v^2} + 2 C_{H\ell}^{(3)} - C_{\ell\ell}
$$

How to do it properly? (in general)

1. Reinterpret the PDG value:  $\tilde{v} = 246.21965(6)$ GeV

with 
$$
\frac{1}{\tilde{v}^2} \equiv \frac{1}{v^2} + \left[C_{H\ell}^{(3)}\right]_{\mu\mu} + \left[C_{H\ell}^{(3)}\right]_{ee} - \left[C_{\ell\ell}\right]_{\muee\mu}
$$

2. Rewrite the  $\tau \rightarrow e \nu \bar{\nu}$  amplitude:

$$
\mathcal{A}(\tau \to e\nu\bar{\nu}) \propto \frac{1}{v^2} + \left[C_{H\ell}^{(3)}\right]_{\tau\tau} + \left[C_{H\ell}^{(3)}\right]_{ee} - \left[C_{\ell\ell}\right]_{\tauee\tau}
$$

$$
= \frac{1}{\tilde{\nu}^2} + \left[C_{H\ell}^{(3)}\right]_{\tau\tau} - \left[C_{H\ell}^{(3)}\right]_{\mu\mu} - \left[C_{\ell\ell}\right]_{\tauee\tau} + \left[C_{\ell\ell}\right]_{\muee\mu}
$$

3. Substitute  $\tilde{v} = 246.21965(6)$ GeV and use  $\Gamma(\tau \to e \nu \bar{\nu})$  to constrain  $\mathcal{C}_i$ .

The procedure to fix the "SM" couplings in NP scenarios is well known and has been discussed extensively.

But... what about Quark Flavor transitions?

Imagine you want to produce a SM prediction for  $\mathcal{B}(B_s \to \mu^+ \mu^-)$ :

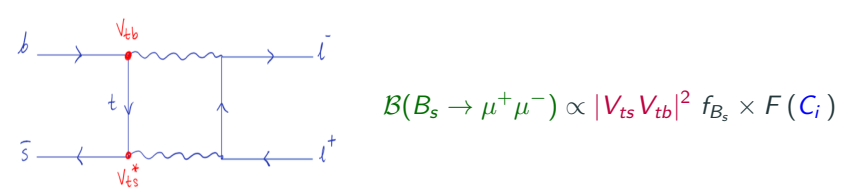

In a general case with contributions to many SMEFT operators.

#### What should you use for  $V_{ii}$ ?

The SM CKM fit

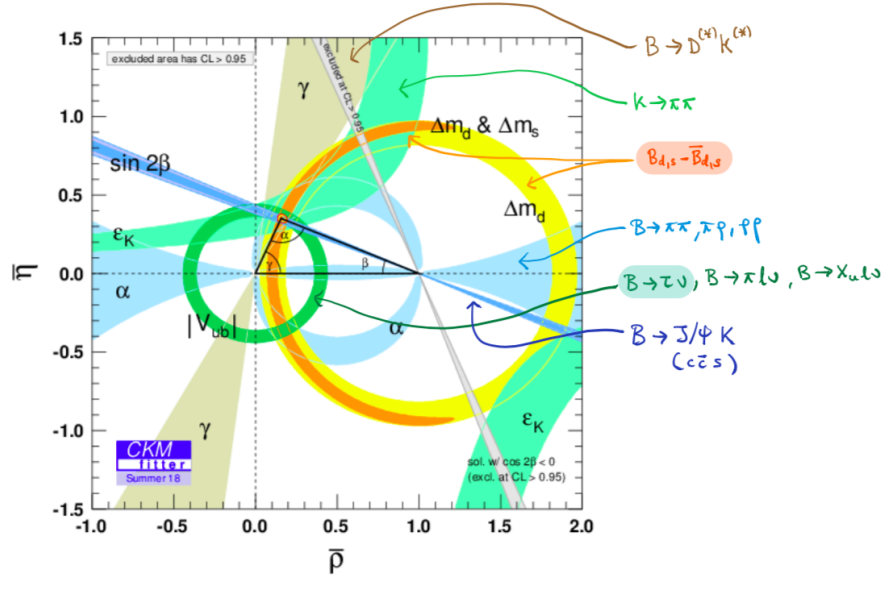

Javier Virto The CKM parameters in the SMEFT HEFT 2020, April 17th 2020 6/22

#### L.Silvestrini, Lattice'2008

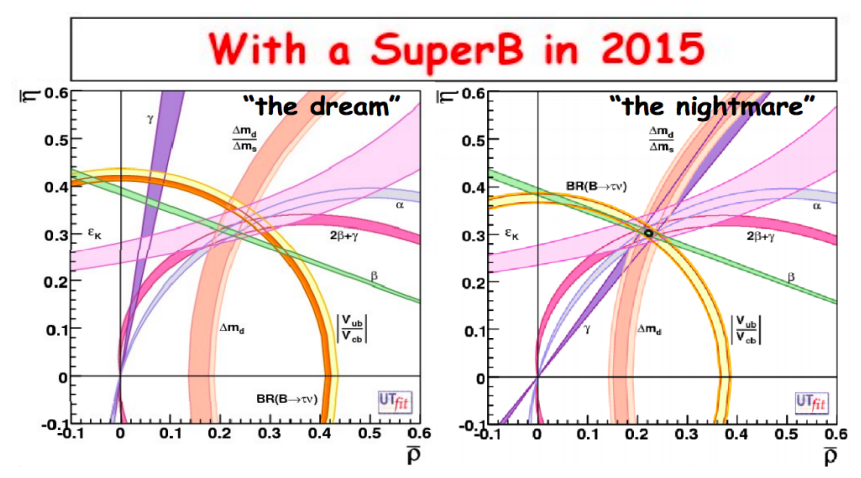

How to translate this into BSM constraints / a BSM pattern ?

Javier Virto The CKM parameters in the SMEFT HEFT 2020, April 17th 2020 7/22

## The CKM Matrix, Unitarity and the Wolfenstein Parameters

$$
\Box \quad \mathcal{L}_{\text{SMEFT}} = \mathcal{L}_{\text{SM}} + \mathcal{L}_{D>4} = \mathcal{L}_{\text{SM}} + \sum_i C_i Q_i^{(6)} + \cdots,
$$

 $\Box$  In the broken phase,  $\quad \mathcal{L}_{m_{\psi}} = - \quad \sum \quad \overline{\psi}_{R,i} \, [M_{\psi}]_{ij} \, \psi_{L,j} + \text{h.c.}$  $\psi = u, d, e$ 

□  $\exists$  a weak basis s.t.  $M_e = \text{diag}, M_u = \text{diag}, M_d = \text{diag} \cdot V^{\dagger}$ 

$$
V = \begin{pmatrix} V_{ud} & V_{us} & V_{ub} \\ V_{cd} & V_{cs} & V_{cb} \\ V_{td} & V_{ts} & V_{tb} \end{pmatrix} = \text{CKM Matrix}
$$

$$
= \left(\begin{array}{cc} 1 - \frac{1}{2}\lambda^2 - \frac{1}{8}\lambda^4 & \lambda & A\lambda^3(1 + \frac{1}{2}\lambda^2)(\bar{\rho} - i\bar{\eta}) \\ -\lambda + A^2\lambda^5(\frac{1}{2} - \bar{\rho} - i\bar{\eta}) & 1 - \frac{1}{2}\lambda^2 - \frac{1}{8}\lambda^4(1 + 4A^2) & A\lambda^2 \\ A\lambda^3(1 - \bar{\rho} - i\bar{\eta}) & -A\lambda^2 + A\lambda^4(\frac{1}{2} - \bar{\rho} - i\bar{\eta}) & 1 - \frac{1}{2}A^2\lambda^4 \end{array}\right) + \mathcal{O}(\lambda^6) .
$$

 $\Box$  Wolfenstein Parameters :  $W_i = \{\lambda, A, \overline{\rho}, \overline{\eta}\}\$ 

**Path 1.** Global fit to NP including the CKM parameters as free parameters.

**Path 2.** Take the model-independent determination of some "effective CKM parameters" from precise measurements (independent on the ones you use in your analysis) and use them as inputs.

Path 2 has some advantages (if you are looking at individual observables, or your analysis is very different from flavor and at a different scale [i.e. collider, top, higgs, ...]) and works very well under certain conditions (hierarchy of precisions, etc).

#### I advocate for and discuss Path 2.

#### We do:

- 1. Choose 4 "optimal" observables that depend on 4 orthogonal combinations of Wolfenstein parameters.
- 2. Absorb NP contributions into "effective" Wolfenstein parameters  $W_j$ .
- 3. Extract numerical values for  $W_j$ , and quote  $W_j = W_j \delta W_j (C_k^{D=6})$ .

$$
O_i^{\text{exp}} \stackrel{!}{=} O_i^{\text{th}}(W_j) = \underbrace{O_i^{\text{SM}}(W_j)}_{\sim 1} + \underbrace{O_i^{\text{NP}}(W_j)}_{\sim 1/\Lambda^2} \equiv O_i^{\text{SM}}(\widetilde{W_j}) \quad \Rightarrow \quad \widetilde{W_j} = \#_j
$$

You do:

4. To calculate your observables  $P_i(W_j, C_k^{D=6})$ , you substitute  $W_j \rightarrow W_j - \delta W_j(C_k^{D=6})$ , and re-expand in 1/ $\Lambda$ .

# Example:  $V_{\mu s}$  from  $K_{\mu 2}$

From now on it is convenient (not necessary) to define  $\widetilde{V} \equiv V(\widetilde{\lambda}, \widetilde{A}, \widetilde{\rho}, \widetilde{\eta})$ 

$$
\Gamma(K^{-} \to \mu^{-} \bar{\nu}_{\ell}) = \underbrace{|V_{us}|^{2} (1 + \Delta_{K\mu 2})}_{|\tilde{V}_{us}|^{2}} \frac{f_{K}^{2} m_{P} m_{\mu}^{2}}{16\pi \tilde{v}^{4}} \left(1 - \frac{m_{\mu}^{2}}{m_{K}^{2}}\right)^{2} (1 + \delta_{K\mu})
$$

$$
\Delta_{K\mu2} = 2 \operatorname{Re}(\epsilon_{A}^{\mu\mu s}) - \frac{2 m_{P}^{2}}{(m_{u} + m_{q})m_{\mu}} \operatorname{Re}(\epsilon_{P}^{\mu\mu s}) + 4 \frac{\delta v}{v} + \mathcal{O}(\Lambda^{-4})
$$

$$
\epsilon_{A}^{\mu u s} \equiv -1 - \frac{v^2}{2V_{us}} \Big( \big[ L_{\nu e du}^{V,LL}(\mu_s) \big]_{\mu \mu s u}^* - \big[ L_{\nu e du}^{V,LR}(\mu_s) \big]_{\mu \mu s u}^* \Big) ,
$$

$$
\epsilon_P^{\mu \nu s} \equiv -\frac{v^2}{2V_{\nu s}} \Big( \big[ L_{\nu e d u}^{S,RR}(\mu_s) \big]_{\mu \mu s u}^* - \big[ L_{\nu e d u}^{S,RL}(\mu_s) \big]_{\mu \mu s u}^* \Big) ,
$$

A number for  $|\widetilde{V}_{\mu s}|$  can be used by trading  $|V_{\mu s}| \to |\widetilde{V}_{\mu s}|(1 - \Delta_{K\mu 2}/2 + \cdots)$  in the observable of interest.

## Choice of Observables

X CP Asymmetries in Non-leptonic Decays : (Matrix Elements)

 $B\to \pi\pi, \rho\pi, \rho\rho \quad \text{(for $\alpha$)} \qquad \qquad B\to J/\psi \mathcal{K}^{(*)}, (\mathit{c}\bar{\mathit{c}})\mathcal{K} \quad \text{(for $\beta$)}$  $B \to D^{(*)} K^{(*)} \quad \text{(for } \gamma \text{)} \quad B_s \to J/\psi \phi, \psi(2S) \phi \quad \text{(for } \beta_s \text{)}$ 

- $X \nrightarrow c \ell \nu$  transitions : (inclusive vs. exclusive)
- X Semi-leptonic Decays : (momentum dependence)

$$
K \to \pi \ell \nu \; (V_{us}), \; D \to K \ell \nu \; (V_{cs}), \; B \to \pi \ell \nu \; (V_{ub}), \ldots
$$

#### $\checkmark$  Leptonic Decays :

- $\rightarrow$  For  $\lambda$ ,  $K_{\ell2}$  better than  $D_{\ell2}$  (precision).
- $\rightarrow$  K<sub>e2</sub>/ $\pi_{e2}$  (f<sub>K</sub>/f<sub>π</sub>) better than K<sub>e2</sub> (f<sub>K</sub>) (precision, lattice scale).
- $\rightarrow$   $B_{\ell 2}$  necessary.

√ ∆M<sub>d.s</sub> : All Matrix Elements known from Lattice

## Choice of Observables

Our subjective and time-dependent choice is :

$$
\begin{array}{|c|c|}\n\hline\n\Gamma(K \to \mu\nu_{\mu}) & \Gamma(B \to \tau\nu_{\tau}) \\
\hline\n\Gamma(\pi \to \mu\nu_{\mu}) & \Gamma(B \to \tau\nu_{\tau}) \\
\Delta M_d & \Delta M_s\n\end{array}
$$

This choice is based on some criteria which are not universal, and on some circumstances that are local in time (e.g. precision, tensions, theory, . . . )

These observables fix the combinations

$$
\begin{vmatrix}\n|\widetilde{V}_{us}/\widetilde{V}_{ud}| & |\widetilde{V}_{ub}| \\
|\widetilde{V}_{tb}\widetilde{V}_{td}| & |\widetilde{V}_{tb}\widetilde{V}_{ts}|\n\end{vmatrix}
$$

$$
|\widetilde{V}_{us}/\widetilde{V}_{ud}| = 0.23131 \pm 0.00050 = \widetilde{\lambda} + \frac{1}{2}
$$
  
\n
$$
|\widetilde{V}_{ub}| = 0.00425 \pm 0.00049 = \widetilde{A}\sqrt{\widetilde{\rho}^{2}}
$$
  
\n
$$
|\widetilde{V}_{tb}\widetilde{V}_{td}| = 0.00851 \pm 0.00025 = \widetilde{\lambda}^{3}\widetilde{A}\sqrt{\widetilde{\rho}^{2}}
$$
  
\n
$$
|\widetilde{V}_{tb}\widetilde{V}_{ts}| = 0.0414 \pm 0.0010 = \widetilde{\lambda}^{2}\widetilde{A} -
$$

$$
= \tilde{\lambda} + \frac{1}{2}\tilde{\lambda}^3 + \frac{3}{8}\tilde{\lambda}^5 + \mathcal{O}(\lambda^7),
$$
  
\n
$$
= \tilde{A}\sqrt{\tilde{\rho}^2 + \tilde{\eta}^2} \left[\tilde{\lambda}^3 + \frac{1}{2}\tilde{\lambda}^5 + \mathcal{O}(\lambda^7)\right]
$$
  
\n
$$
= \tilde{\lambda}^3 \tilde{A} \sqrt{(1 - \tilde{\rho})^2 + \tilde{\eta}^2} + \mathcal{O}(\lambda^7),
$$
  
\n
$$
= \tilde{\lambda}^2 \tilde{A} - \frac{1}{2}\tilde{\lambda}^4 \tilde{A}(1 - 2\tilde{\rho}) + \mathcal{O}(\lambda^6).
$$

$$
\left(\begin{array}{c}\tilde{\lambda}=\lambda+\delta\lambda\\ \tilde{A}=A+\delta A\\ \tilde{\rho}=\bar{\rho}+\delta\bar{\rho}\\ \tilde{\eta}=\bar{\eta}+\delta\bar{\eta}\end{array}\right)=\left(\begin{array}{c}0.22537\pm0.00046\\ 0.828\pm0.021\\ 0.194\pm0.024\\ 0.391\pm0.048\end{array}\right),\quad \rho=\left(\begin{array}{ccc}1&-0.16&0.05&-0.03\\ .&1&-0.25&-0.24\\ .&.&1&0.83\\ .&.&.&1\end{array}\right)
$$

Javier Virto The CKM parameters in the SMEFT HEFT 2020, April 17th 2020 14/22

Comparing apples and oranges:

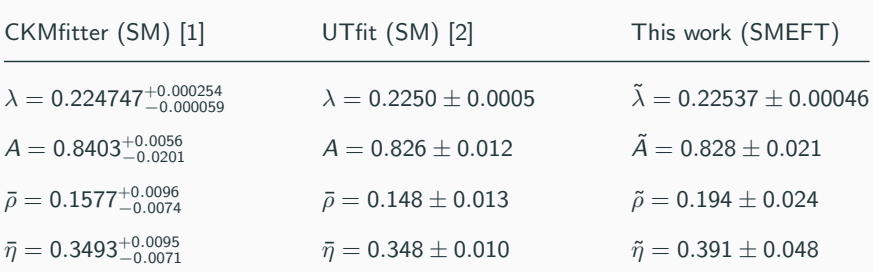

[1] CKMfittler collaboration, http://ckmfitter.in2p3.fr/www/html/ckm results.html

[2] UTfit collaboration, http://www.utfit.org/UTfit/Results

Javier Virto The CKM parameters in the SMEFT HEFT 2020, April 17th 2020 15/22

The NP contributions to the Wolfenstein Parameters are:

$$
\begin{pmatrix}\n\delta \lambda \\
\delta A \\
\delta \bar{\rho} \\
\delta \bar{\eta}\n\end{pmatrix} = M(\tilde{\lambda}, \tilde{A}, \tilde{\rho}, \tilde{\eta}) \begin{pmatrix}\n\Delta_{K/\pi} \\
\Delta_{B\tau 2} \\
\Delta_{\Delta M_d} \\
\Delta_{\Delta M_s}\n\end{pmatrix}
$$

Numerically,

$$
M(\tilde{\lambda}, \tilde{A}, \tilde{\rho}, \tilde{\eta}) = \begin{pmatrix} 0.1070(2) & 0 & 0 & 0 \\ -0.786(20) & -0.0040(9) & 0.0167(6) & 0.402(10) \\ 0.286(24) & 0.094(22) & -0.390(10) & 0.296(23) \\ -0.385(18) & 0.200(19) & 0.184(10) & -0.384(19) \end{pmatrix}
$$

where the correlations can & should be included (see paper).

.

#### Pion decay :

$$
\Gamma(\pi \to \mu \nu) = \left| 1 - \frac{\tilde{\lambda}^2}{2} - \frac{\tilde{\lambda}^4}{8} \right|^2 \frac{f_{\pi \pm}^2 m_{\pi \pm} m_{\mu}^2}{16\pi \tilde{\nu}^4} \left( 1 - \frac{m_{\mu}^2}{m_{\pi \pm}^2} \right)^2 (1 + \delta_{\pi \mu}) \left[ 1 + \tilde{\Delta}_{\pi \mu 2} \right]
$$

$$
\widetilde{\Delta}_{\pi\mu 2} = 2 \operatorname{Re}(\epsilon_{A}^{\mu ud}) - \frac{2m_{\pi^{\pm}}^2}{(m_u + m_d)m_{\mu}} \operatorname{Re}(\epsilon_{P}^{\mu ud}) + 4\frac{\delta v}{v} + 2\widetilde{\lambda}(1 + \widetilde{\lambda}^2)\delta\lambda + \mathcal{O}(\Lambda^{-4}, \widetilde{\lambda}^6)
$$

$$
\left. \begin{array}{lcl} \mathcal{B}(\pi \rightarrow \mu \nu) = 0.9998770(4) \\ \tau_{\pi} = 2.6033(5) \cdot 10^{-8} s \end{array} \right\} \quad \Rightarrow \quad \widetilde{\Delta}_{\pi \mu 2} = 0.004 \pm 0.013
$$

### D meson decay :

$$
\Gamma(D \to \ell \nu) = |\tilde{\lambda}|^2 \frac{f_{D^{\pm}}^2 m_{D^{\pm}} m_{\ell}^2}{16 \pi \tilde{\nu}^4} \left(1 - \frac{m_{\ell}^2}{m_{D^{\pm}}^2}\right)^2 (1 + \delta_{D\ell}) \left[1 + \tilde{\Delta}_{D\ell 2}\right]
$$

$$
\widetilde{\Delta}_{D\ell 2} = 2 \operatorname{Re}(\epsilon_A^{\ell c d}) - \frac{2 m_{D^{\pm}}^2}{(m_c + m_d)m_{\ell}} \operatorname{Re}(\epsilon_P^{\ell c d}) + 4 \frac{\delta v}{v} - 2 \frac{\delta \lambda}{\widetilde{\lambda}} + \mathcal{O}(\Lambda^{-4}, \widetilde{\lambda}^4)
$$

$$
\left.\begin{array}{lcl}\mathcal{B}(D\to\mu\nu)=3.74\,(17)\cdot10^{-4}\\ \tau_{D^\pm}=1.040(7)\cdot10^{-12}s\end{array}\right\}\quad\Rightarrow\quad\widetilde{\Delta}_{D\mu2}=-0.089\pm0.043
$$

Corrections to W couplings in the SMEFT:

$$
\mathcal{L}_{\text{SMEFT}} \supset \frac{\tilde{g}_L}{\sqrt{2}} W^{\mu+} \bar{u}_{Lj} \gamma_\mu \left( V_{jk} + \left[ \delta g_L^{Wq} \right]_{jk} \right) d_{Lk} + \text{h.c.}
$$

with

$$
\begin{array}{lll}\n\left[\delta g_L^{Wq}\right]_{jk} & = & \left[C_{Hq}^{(3)}\right]_{jl}V_{lk} + \frac{\tilde{g}_L^2 \tilde{v}^2}{\tilde{g}_L^2 - \tilde{g}_Y^2}\n\right] - \frac{\tilde{g}_Y}{\tilde{g}_L}C_{HWB} - \frac{1}{4}C_{HD} + \frac{1}{4}\left[C_{\ell\ell}\right]_{e\mu\mu e} \\
& + \frac{1}{4}\left[C_{\ell\ell}\right]_{\mu ee\mu} - \frac{1}{2}\left[C_{H\ell}^{(3)}\right]_{ee} - \frac{1}{2}\left[C_{H\ell}^{(3)}\right]_{\mu\mu}\right]V_{jk} + \mathcal{O}(\Lambda^{-4})\n\end{array}
$$

Taking  $\mathcal{V}_{jk} \rightarrow \tilde{\mathcal{V}}_{jk} - \delta \mathcal{V}_{jk}$  , we have

$$
\frac{\Gamma(W \to u_j d_k)}{\Gamma(W \to u_j d_k)_{\rm SM}} = 1 + 2 \operatorname{Re} \left( \frac{\left[ \delta g_L^{Wq} \right]_{jk} - \delta V_{jk}}{\widetilde{V}_{jk}} \right),
$$

Javier Virto The CKM parameters in the SMEFT HEFT 2020, April 17th 2020 19/22

Taking  $\mathcal{V}_{jk} \rightarrow \tilde{\mathcal{V}}_{jk} - \delta \mathcal{V}_{jk}$  , we have

$$
\frac{\Gamma(W \to u_j d_k)}{\Gamma(W \to u_j d_k)_{\rm SM}} = 1 + 2 \operatorname{Re} \left( \frac{\left[ \delta g_L^{Wq} \right]_{jk} - \delta V_{jk}}{\widetilde{V}_{jk}} \right),
$$

Where the result of our analysis gives:

 $\delta V_{ud}$  =  $\delta V_{cs} = -\tilde{\lambda} \, \delta \lambda + \mathcal{O}(\tilde{\lambda}^4)$  ,  $\delta V_{us}$  =  $-\delta V_{cd} = \delta \lambda + \mathcal{O}(\tilde{\lambda}^5)$ ,  $\delta V_{ub} \;\; = \;\; 3 \widetilde{A} \widetilde{\lambda}^2 (\widetilde{\rho} - i \widetilde{\eta}) \, \delta \lambda + \widetilde{\lambda}^3 (\widetilde{\rho} - i \widetilde{\eta}) \, \delta A + \widetilde{A} \widetilde{\lambda}^3 (\delta \rho - i \delta \eta) + \mathcal{O}(\widetilde{\lambda}^5) \; ,$  $\delta V_{cb}$  =  $2 \tilde{A} \tilde{\lambda} \delta \lambda + \tilde{\lambda}^2 \delta A + \mathcal{O}(\tilde{\lambda}^6)$ .

 $\mathcal{L}_{\textit{BSM}}=g_{\textit{bs}}Z_{\rho}'\left(\bar{q}_2\gamma^{\rho}q_3+\text{h.c.}\right)-g_{\mu\mu}Z_{\rho}'\bar{\ell}_2\gamma^{\rho}\ell_2$ 

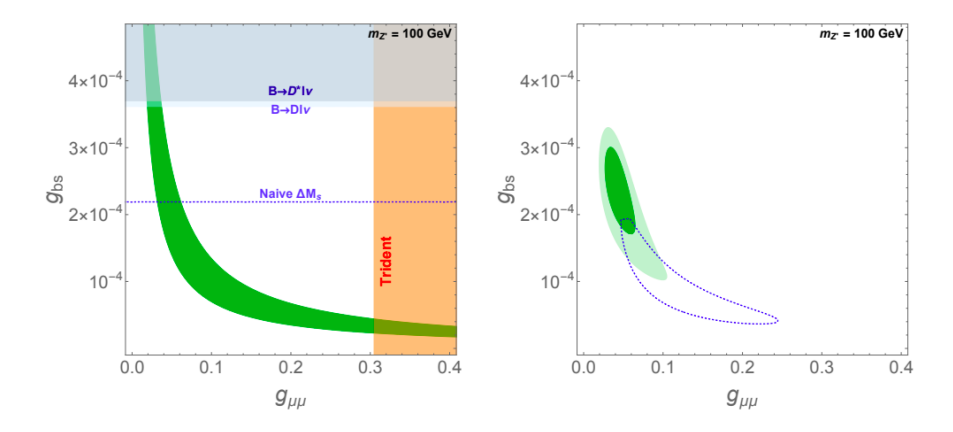

#### Imagine having NP contributions to  $b \to c \ell \nu$  transitions also.

Javier Virto The CKM parameters in the SMEFT HEFT 2020, April 17th 2020 21/22

- $\Box$  Determination of CKM parameters affected by  $D = 6$  ops in the SMEFT
- Cannot use SM fit. We set up a consistent strategy.
- We identify a set of 4 good observables to extract the "tilde" Wolf Pars:

 $\Gamma(K \to \mu\nu_{\mu})/\Gamma(\pi \to \mu\nu_{\mu})$ ,  $\Gamma(B \to \tau\nu_{\tau})$ ,  $\Delta M_d$ ,  $\Delta M_s$ 

 $\Box$  Our results are : (with a given correlation matrix)

 $\tilde{\lambda} = 0.22537(46)$ ,  $\tilde{A} = 0.828(21)$ ,  $\tilde{\rho} = 0.194(24)$ ,  $\tilde{\eta} = 0.391(48)$ .

 $□$  Also necessary are the NP contributions  $\delta W(C_i) = {\delta \lambda, \delta A, \delta \rho, \delta \eta}$ depending on the SMEFT Wilson coefficients  $C_i$  at the matching scale  $\Lambda$ . Any observable can now be written as  $Obs = Obs(W, C_i) = Obs(W, C_i)$ 

#### $\Box$  Important for automation of EFT Analyses